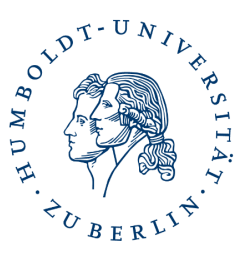

<span id="page-0-0"></span>Zentralinstitut für Katholische Theologie (IKT)

# Leitfaden zum Start in das Studium

Am Zentralinstitut für Katholische Theologie (IKT) werden verschiedene Studiengänge angeboten. Derzeit sind, dass ein Bachelorstudiengang mit und ohne Lehramtsoption (mit dem Ziel Lehramt an Integrierten Sekundarschulen & Gymnasien), sowie ein Masterstudiengang (M.Ed.). Katholische Theologie wird als Erst- und Zweitfach angeboten. Weitere Studiengänge folgen. Daher ist es umso wichtiger, dass Sie sich mit Ihrem individuellen Studium auseinandersetzen. Den neben Katholischer Theologie, studieren Sie alle mindestens noch ein weiteres Fach. Jeder Stundenplan / Studienverlaufsplan sieht demnach anders aus. Um sicher durch das Studium zukommen, sollten Sie wissen, welche Leistungen Sie für Ihr Studium erbringen müssen. Dieser Leitfaden dient Ihnen als Übersicht und Orientierung für den Start in das Studium.

Mit Hilfe dieses Leitfadens erhalten Sie einen ersten Einblick in die Themenfelder Studienund Prüfungsordnung, Modul(e) und Modulbeschreibung, Idealtypischer Studienverlauf sowie "Wie erstellen Sie einen Stundenplan?". Es wird auch das Thema Prüfung(en) überblickartig dargestellt. Für das ganze Thema Prüfungen (Anmeldung, Prüfungsablauf etc.) wird es einen separaten Leitfaden sowie eine Informationsveranstaltung geben. Diese findet immer Anfang Januar statt. Der Termin wird rechtzeitig davor bekanntgegeben.

Am Ende des Dokuments sind übliche Abkürzungen an der Humboldt-Universität zu Berlin (HU) in einem Glossar aufgelistet (ohne Anspruch auf Vollständigkeit).

# Herzlichen Glückwunsch zum Studienplatz und einen guten Start ins Studium!

Humboldt-Universität zu Berlin - Zentralinstitut für Katholische Theologie (IKT) Studienfachberatung │ Kontakt: Anne Blankenburg Sitz: Hannoversche Str. 6, 10115 Berlin (Raum 2.04) E-Mail: [iktstudb@hu-berlin.de](mailto:iktstudb@hu-berlin.de) │ hu.berlin/ikt

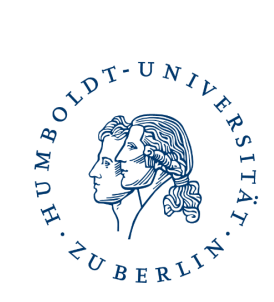

Zentralinstitut für Katholische Theologie (IKT)

# Inhaltsverzeichnis

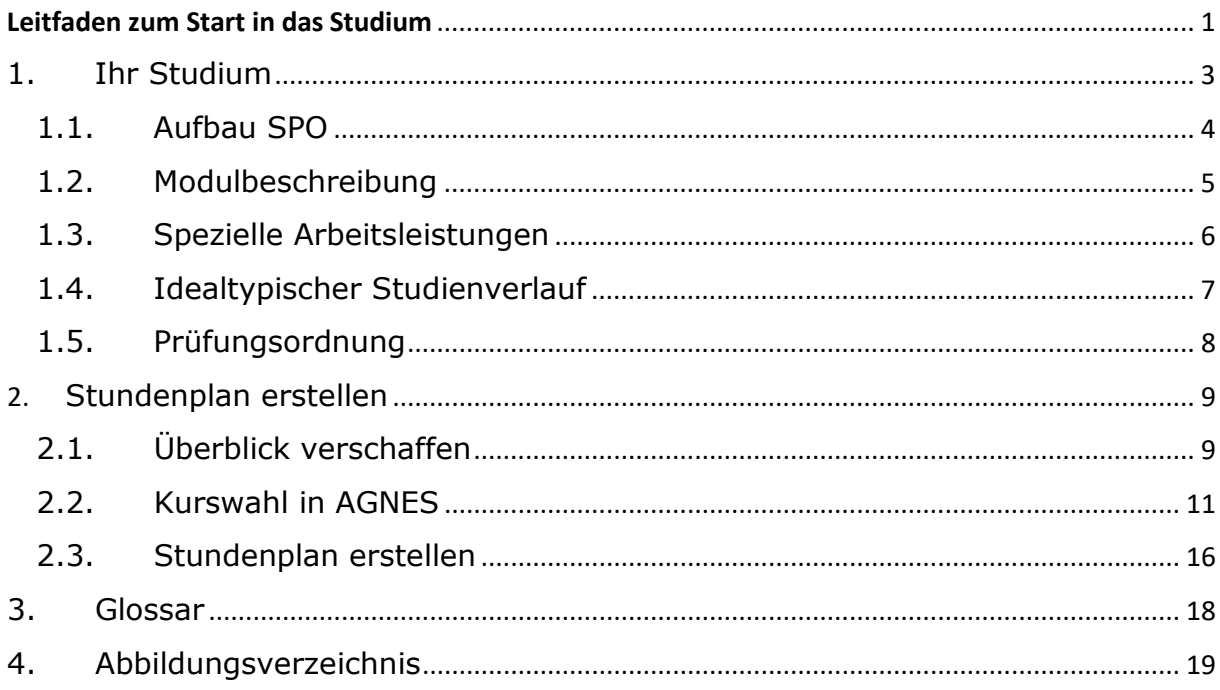

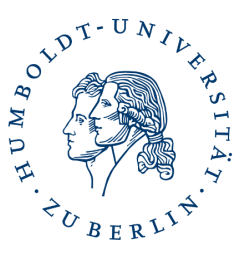

### Zentralinstitut für Katholische Theologie (IKT)

# <span id="page-2-0"></span>1. Ihr Studium

Sie sollten sich bewusst sein, dass Sie selbst für die Organisation Ihres Studiums verantwortlich sind. Es gibt keine vorgefertigten Stundenpläne! Was aber nicht heißt, dass Sie allein sind. Es gibt verschiedene Hilfsangebot an der Humboldt-Universität zu Berlin (HU). Neben der Studienfachberatung am IKT finden Sie für weitere Fragen einen Überblick mit den entsprechenden Links auf der [Internetseite.](https://www.katholische-theologie.hu-berlin.de/de/studium/studienfachberatung)

Als erstes sollten Sie sich einen Überblick über Ihr Studium verschaffen. Suchen Sie sich dazu die Studien- und Prüfungsordnung(en) (SPO) Ihrer Studienfächer heraus.

### Warum?

Anders als in der Schule werden keine Schulfächer, sondern Module belegt. Es gibt Pflichtund Wahlmodule. Welche Module Sie in Ihrem Studium belegen müssen, finden Sie in der jeweiligen Studien- und Prüfungsordnung (SPO).

Die Studien- und Prüfungsordnungen für verschiedenen Studienfächer der Katholische Theologie finden Sie unter folgendem Link:

#### <https://hu.berlin/ikt-spo>

Für die verschiedenen Studienfächer der Katholischen Theologie stehen Ihnen Studienverlaufspläne zur Verfügung. Diesen können Sie entnehmen, welche Module und Lehrveranstaltungsarten Sie besuchen müssen.

#### <https://hu.berlin/ikt-leitfaeden>

Was genau eine Studien- und was eine Prüfungsordnung ist, erfahren Sie in den nachfolgenden Kapiteln.

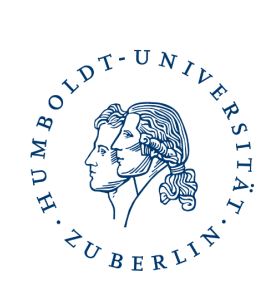

Zentralinstitut für Katholische Theologie (IKT)

- <span id="page-3-0"></span>1.1. Aufbau SPO
- Teil 1 Allgemeine Informationen Teil 2 – Modulbeschreibungen Siehe 1.2. Teil 3 – Idealtypischer Studienverlauf Siehe 1.4. Teil 4 – Auflistung spezieller Arbeitsleistungen Siehe 1.3. Teil 5 – Prüfungsordnung Teil 6 – Übersicht über Prüfungen Für Teil 5 & 6 siehe 1.5.

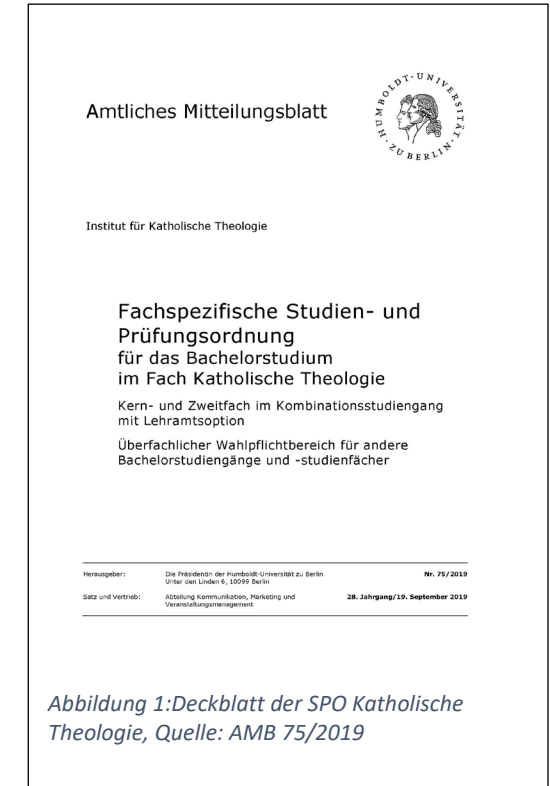

Es gibt auch Änderungen zu Studien- und Prüfungsordnungen. Für die Studienfächer der Katholischen Theologie werden diese auf der [Internetseite des Instituts](https://www.katholische-theologie.hu-berlin.de/de/studium/studiengaengee) zur Verfügung gestellt. Sollte es zu Änderungen während Ihres Studiums kommen, wird Ihnen dies mitgeteilt.

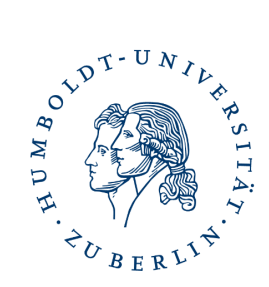

#### Zentralinstitut für Katholische Theologie (IKT)

### <span id="page-4-0"></span>1.2. Modulbeschreibung

Amtliches Mitteilungsblatt der Humboldt-Universität zu Berlin Nr. 75/2019

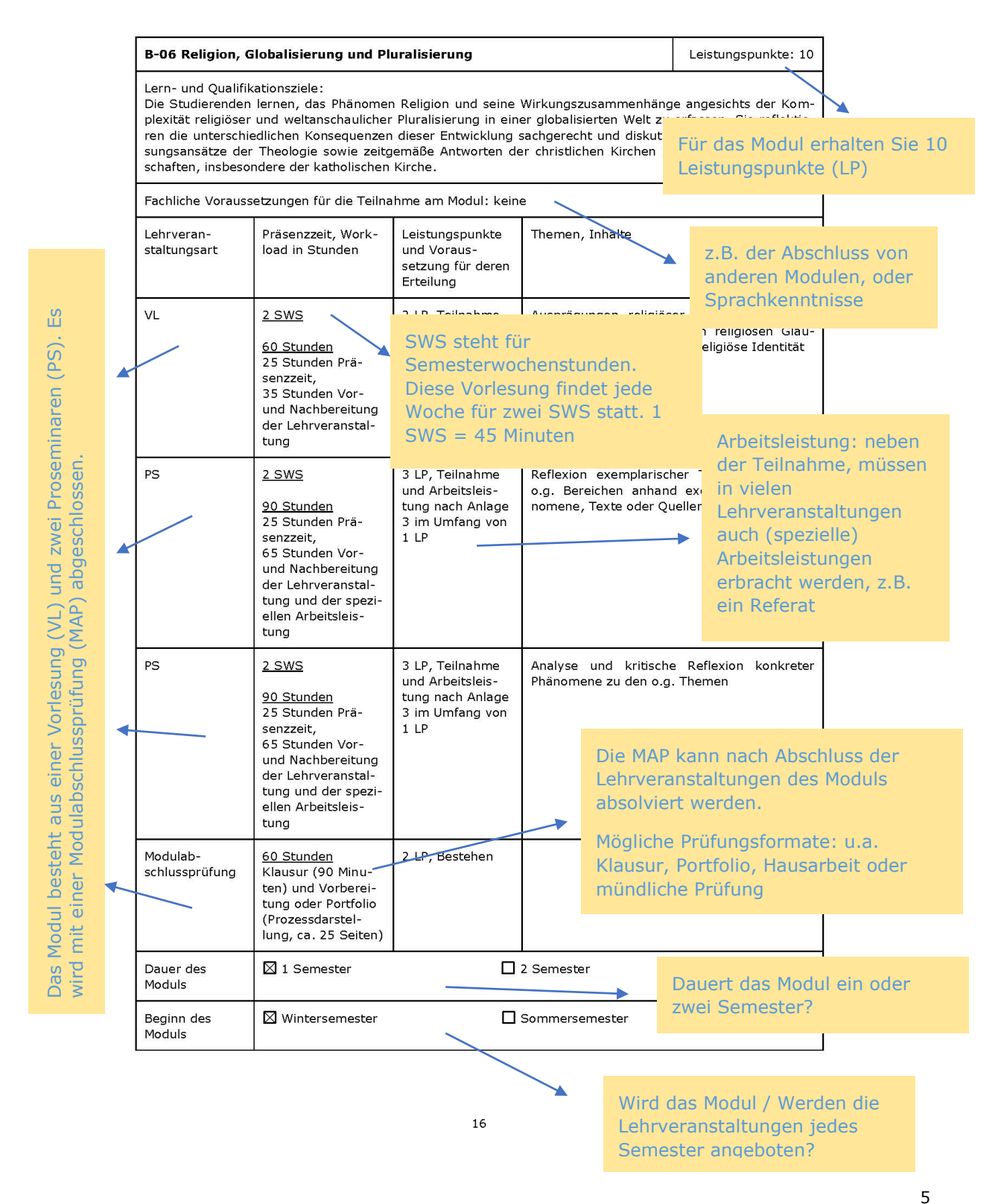

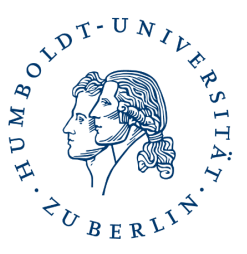

Zentralinstitut für Katholische Theologie (IKT)

## <span id="page-5-0"></span>1.3. Spezielle Arbeitsleistungen

In jeder Modulbeschreibung gibt es die Spalte: "*Leistungspunkte und Voraussetzung für deren Erteilung".* Im vorliegenden Beispiel (für den Bachelorstudiengang) ist dort u.a. zu lesen:

"*3 LP, Teilnahme und Arbeitsleistung nach Anlage 3 im Umfang von 1 LP*".

Das heißt, Sie erhalten insgesamt 3 LP, wenn Sie regelmäßig teilnehmen (2 LP) sowie die (spezielle) Arbeitsleistung im Umfang von 1 LP leisten. Das "nach Anlage 3" bezieht sich auf die SPO. In der SPO finden Sie nach den Idealtypischen Studienverlaufsplänen die Anlage 3: Auflistung spezieller Arbeitsleistungen. In anderen Studiengängen gibt es andere Arbeitsleistungen, daher immer die entsprechende SPO nutzen. Z.B. gibt es im Masterstudiengang auch spezielle Arbeitsleistungen im Umfang von 2 LP.

**Wichtig für Sie**: Es ist nicht die Aufgabe der Dozierenden zu wissen, welche Arbeitsleistung Sie erbringen müssen. In den Kursen / Lehrveranstaltungen sitzen Studierende verschiedener Studiengänge. Die Dozierenden bieten i.d.R. verschiedene Arbeitsleistungen an. **Sie müssen wissen**, welche Arbeitsleistung Sie in welchem Umfang erbringen müssen!

Spezielle Arbeitsleistungen werden in der Regel in der Vorlesungszeit erbracht. Diese müssen nicht angemeldet werden. Sie sprechen das Thema mit den Dozierenden ab, vereinbaren ggf. ein Abgabedatum (für schriftliche Arbeiten wie z.B. ein Essay gibt es ein zentrales Datum am IKT, das Sie der Seite des [Prüfungsamts](https://hu.berlin/ikt-pbuero) entnehmen können, sowie im [Moodle-Kurs](https://moodle.hu-berlin.de/course/view.php?id=91070) finden). Es findet keine Bewertung statt (mit Note), welche später in die Gesamtnote des Abschlusses einfließt, sondern der Lehrende ordnet die Leistung ein, ob die Leistung den Erwartungen entspricht. Sie erhalten ein Feedback.

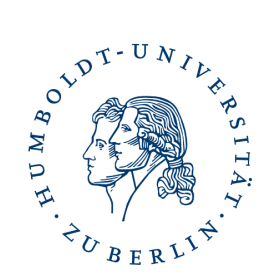

Zentralinstitut für Katholische Theologie (IKT)

# <span id="page-6-0"></span>1.4. Idealtypischer Studienverlauf

Der idealtypische Verlaufsplan dient der Orientierung. Er ist nicht verpflichtend, aber sinnvoll, weil die Inhalte der Module zum Teil aufeinander aufbauen.

Um das Bachelorstudium<sup>[1](#page-6-1)</sup> in 6 Semestern (im Vollzeitstudium) zu absolvieren, gilt folgende Regel: Pro Semester sollten durchschnittlich 30 LP absolviert werden: 6 Semester x je 30 LP = 180 LP (Gesamtanzahl der LP für das Bachelorstudium).

Anlage 2: Idealtypische Studienverlaufspläne

| Nr. d.                                        | Name oder                 | 1. Semester     | 2. Semester             | 3. Semester  | 4. Semester       | 5. Semester         | 6. Semester                    |  |
|-----------------------------------------------|---------------------------|-----------------|-------------------------|--------------|-------------------|---------------------|--------------------------------|--|
| Mo-                                           | Kürzel des                |                 |                         |              |                   |                     |                                |  |
| duls                                          | Moduls                    |                 |                         |              |                   |                     |                                |  |
| Pflichtbereich (70 LP)<br>Im 1. Semester wird |                           |                 |                         |              |                   |                     |                                |  |
| $B-01a$                                       | Einführung<br>in das Stu- | VL, UE I,       | UE II, CO,<br>MAP       |              |                   |                     | empfohlen, das Modul B-01a     |  |
|                                               | dium der                  | 4 SWS, 6 LP     |                         |              |                   |                     | "Einführung in das Studium "   |  |
|                                               | Katholi-                  |                 | 4 SWS, 9 LP             |              |                   |                     |                                |  |
|                                               | schen Theo-               |                 |                         |              |                   |                     | zu belegen. Dieses Modul zieht |  |
|                                               | logie                     |                 |                         |              |                   |                     | sich über 2 Semester: VL und   |  |
| $B-02a$                                       | Grundlagen                | VL, PS          | PS, MAP                 |              |                   |                     | UE I im 1. Semester und UE II, |  |
|                                               | der Bibli-                |                 |                         |              |                   |                     |                                |  |
|                                               | schen Theo-<br>logie      | 4 SWS, 5 LP     | 2 SWS, 5 LP             |              |                   |                     | das Colloquium (CO) und die    |  |
| $B-03a$                                       | Grundlagen                |                 |                         | VL, PS, UE,  |                   | MAP im 2. Semester. |                                |  |
|                                               | der Histori-              |                 |                         | MAP          |                   |                     |                                |  |
|                                               | schen Theo-               |                 |                         |              |                   |                     |                                |  |
|                                               | logie                     |                 |                         | 6 SWS, 10 LP |                   |                     |                                |  |
| $B-04a$                                       | Grundlagen                |                 |                         |              | VL, PS, UE,       |                     |                                |  |
|                                               | der Syste-                |                 |                         |              | MAP               |                     |                                |  |
|                                               | matischen<br>Theologie    |                 |                         |              | 6 SWS, 10 LP      |                     |                                |  |
| $B-05a$                                       | Grundlagen                |                 |                         |              |                   |                     |                                |  |
|                                               | der Prakti-               |                 | Das Modul B-03a wird in |              |                   |                     |                                |  |
|                                               | schen Theo-               |                 |                         |              |                   |                     |                                |  |
|                                               | logie                     | einem Semester  |                         |              |                   |                     |                                |  |
| $B-13$                                        | Abschluss-                |                 | abgeschlossen.          |              |                   |                     | CO, UE, MAP                    |  |
|                                               | modul                     |                 |                         |              |                   |                     | (Bachelor-                     |  |
|                                               |                           |                 |                         |              |                   |                     | arbeit)                        |  |
|                                               |                           |                 |                         |              |                   |                     | 3 SWS, 15 LP                   |  |
| Fachlicher Wahlpflichtbereich (30 LP)         |                           |                 |                         |              |                   |                     |                                |  |
| $B - 06 -$                                    | Modul nach                | 6-8 SWS,        |                         |              |                   |                     |                                |  |
| $B-11$                                        | Wahl                      | 10 <sup>2</sup> |                         |              |                   |                     |                                |  |
|                                               | Modul nach<br>Wahl        |                 |                         |              | 6-8 SWS,<br>10 LP |                     |                                |  |
|                                               | Modul nach                |                 |                         |              |                   | 6-8 SWS,            |                                |  |
|                                               | Wahl                      |                 |                         |              |                   | 10 LP               |                                |  |
| Überfachlicher Wahl-                          |                           |                 | 5 LP                    |              |                   | 10 LP               | 5 LP                           |  |
| pflichtbereich (20 LP)                        |                           |                 |                         |              |                   |                     |                                |  |
| Zweitfach (60 LP)                             |                           | 10 LP           | 10 LP                   | 10 LP        | 10 LP             | 10 LP               | 10 LP                          |  |
| SWS und LP                                    |                           | 14-16 SWS,      | 8 SWS,                  | 12 SWS,      | 12-14 SWS,        | 6-8 SWS,            | 3 SWS,                         |  |
| je Semester                                   |                           | 31 LP           | 29 LP                   | 30 LP        | 30 LP             | 30 LP               | 30 LP                          |  |

2.1. Kernfach im Kombinationsstudiengang (ohne Lehramtsoption) (120 LP)<sup>1</sup>

*Abbildung 3: Idealtypischer Studienverlaufsplan, Auszug aus der SPO Katholische Theologie, Quelle: AMB 75/2019*

<span id="page-6-1"></span> <sup>1</sup> Das Masterstudium umfasst i.d.R. 4 Semester.

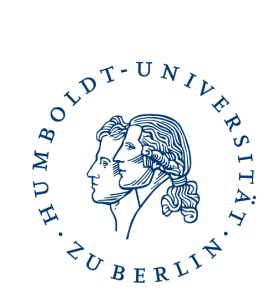

Zentralinstitut für Katholische Theologie (IKT)

## <span id="page-7-0"></span>1.5. Prüfungsordnung

In der Prüfungsordnung ist, wie der Name schon sagt, dass Prüfungsgeschehen geregelt, d.h. hier sind folgende Angaben zu allen Prüfungen des Studiengangs in einer Übersicht aufgeführt:

Form, Dauer, Bearbeitungszeit, Umfang und ggf. weitere Zugangsvoraussetzungen.

Amtliches Mitteilungsblatt der Humboldt-Universität zu Berlin Nr. 75/2019

<u>Anlage:</u> Übersicht über die Prüfungen

Kernfach im Kombinationsstudiengang (ohne Lehramtsoption) (120 LP)

Fachstudium

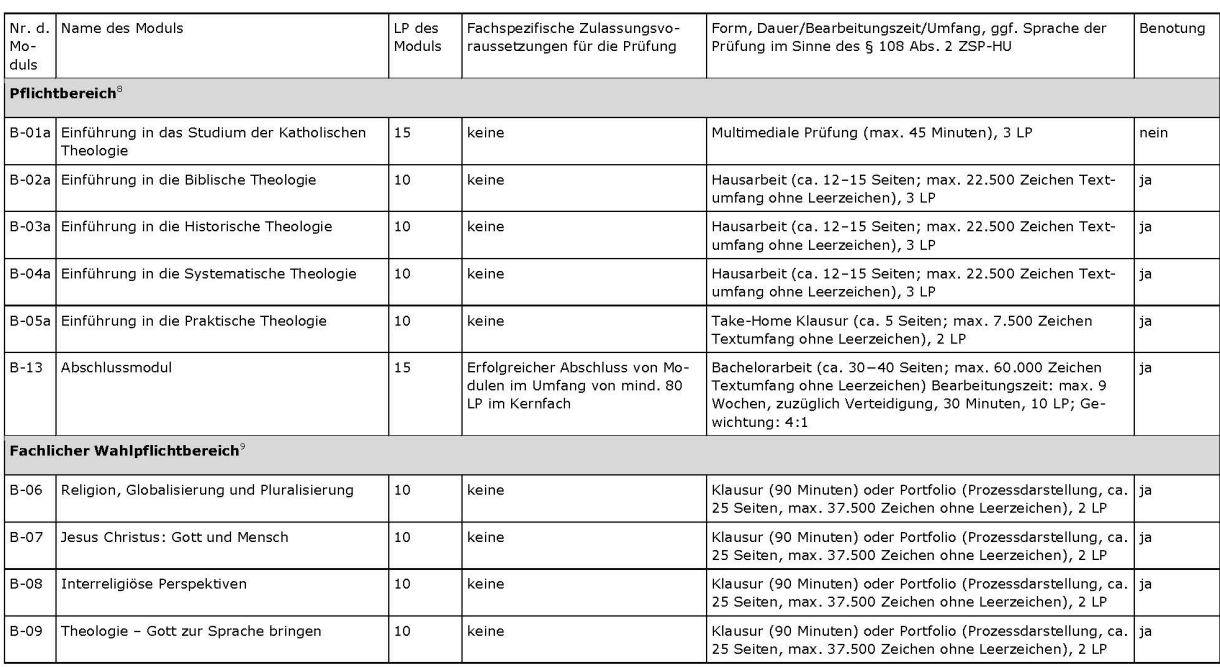

。<br>『 Im Pflichtbereich sind alle Module zu absolvieren.<br>『 Im fachlichen Wahlpflichtbereich sind Module im Umfang von insgesamt 30 LP zu absolvieren; ggf. muss B-11 Biblische Sprachen gewählt werden.

31

*Abbildung 4: Übersicht über Prüfungen, Auszug aus SPO Katholische Theologie, Quelle: AMB 75/2019*

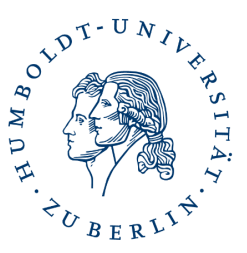

Zentralinstitut für Katholische Theologie (IKT)

# <span id="page-8-0"></span>2. Stundenplan erstellen

## <span id="page-8-1"></span>2.1. Überblick verschaffen

Suchen Sie sich aus allen Studienfächern Ihrer SPO die jeweils empfohlenen Kurse für das Semester heraus. Für Katholische Theologie können Sie die Studienverlaufspläne der Studienberatung (siehe Link auf S. 2) nutzen.

Für das 1. Semester (Katholische Theologie) werden folgende Kurse empfohlen:

### **B.A. (Erstfach, ohne Lehramt)**

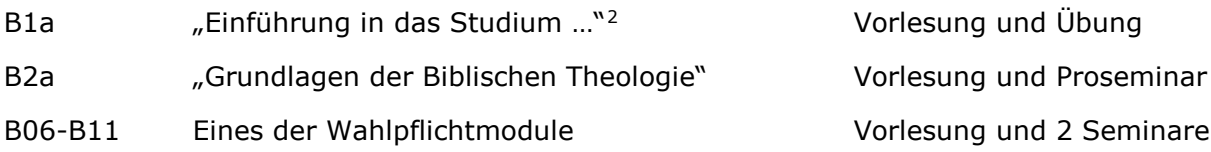

### Wahlpflichtmodul(e)

Im Bachelorstudium gibt es neben einem Pflichtbereich auch einen sogenannten Fachlichen Wahlpflichtbereich. Im Pflichtbereich sind die jeweils aufgeführten Module verpflichtend, weil Sie die Grundlage für das weitere Studium bilden. Im Fachlichen Wahlpflichtbereich ist zwischen verschiedenen Modulen (!) zu wählen.<sup>[3](#page-8-3)</sup> Zur Wahl stehen:

- B-06 Religion, Globalisierung und Pluralisierung
- B-07 Jesus Christus: Gott und Mensch
- B-08 Interreligiöse Perspektiven[4](#page-8-4)
- B-09 Theologie Gott zur Sprache bringen
- B-10 Der Mensch im Spiegel der Bibel
- B-11 Biblische Sprachen

<span id="page-8-2"></span><sup>&</sup>lt;sup>2</sup> Dieses Modul erstreckt sich über zwei Semester. Im Wintersemester wird immer nur die Vorlesung und die Übung I angeboten. Im Sommersemester immer nur die Übung II und das Colloquium.

<span id="page-8-3"></span><sup>3</sup> Wie viele Module zu wählen sind, entnehmen Sie Ihrer SPO.

<span id="page-8-4"></span><sup>4</sup> Studierenden im B.A. mit Lehramtsoption, also dem Ziel Integrierte Sekundarschulen & Gymnasien, können dieses Modul nicht belegen, weil es vertieft im Masterstudium angesiedelt ist.

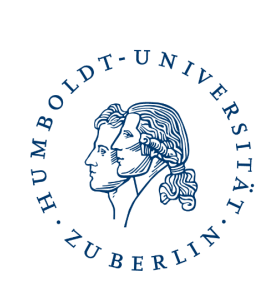

### Zentralinstitut für Katholische Theologie (IKT)

### **B.A. (Erstfach, mit Lehramtsoption)**

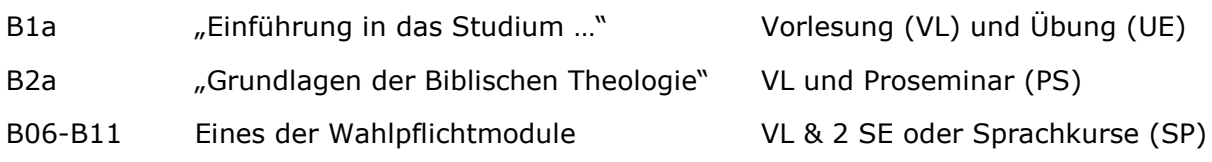

Wichtig für Sie: Wenn Sie Lehrkraft an einer Integrierten Sekundarschule / Gymnasium werden möchten, müssen Sie zum Masterstudium Sprachkenntnisse in Latein, Griechisch und Hebräisch nachweisen.

### **B.A. (Zweitfach, ohne Lehramtsoption)**

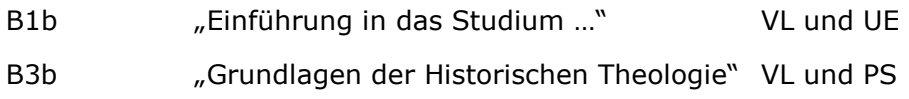

### **B.A. (Zweitfach, mit Lehramtsoption)**

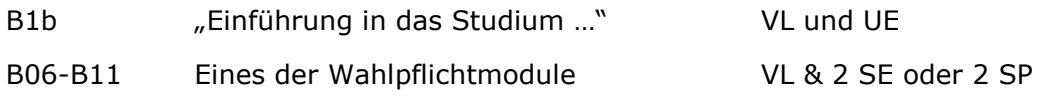

Wichtig für Sie: Hier wird für den Studienverlauf empfohlen, das Modul B11 zu belegen.

### **Bildung an Grundschulen (BaG)**

Modul 1 . Einführung in das Studium ..." Vorlesung und Übung

Legen Sie sich am besten z.B. eine Liste mit allen empfohlenen Kursen an. Wenn Sie alle Kurse gesammelt haben, ist der nächste Schritt die Kurswahl in AGNES.

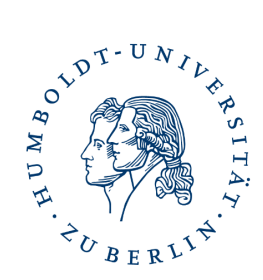

Zentralinstitut für Katholische Theologie (IKT)

## <span id="page-10-0"></span>2.2. Kurswahl in AGNES

Das Vorlesungsverzeichnis (VVZ) mit allen Kursen, die in jedem Semester angeboten werden, finden Sie auf **AGNES**. Dort findet auch die Anmeldung zu den Kursen statt.

### **Schritt 1 – 3 Anmeldung in AGNES**

### **Schritt 1**: [www.agnes.hu-berlin.de](http://www.agnes.hu-berlin.de/) aufrufen

**Schritt 2**: Melden Sie sich mit Ihren Zugangsdaten an. → Diese erhielten Sie zusammen mit den Immatrikulationsunterlagen, Stichwort: HU-Account.

**Schritt 3**: Finden Sie Ihre Kurse, in dem Sie wie folgt klicken:

a) Vorlesungsverzeichnis

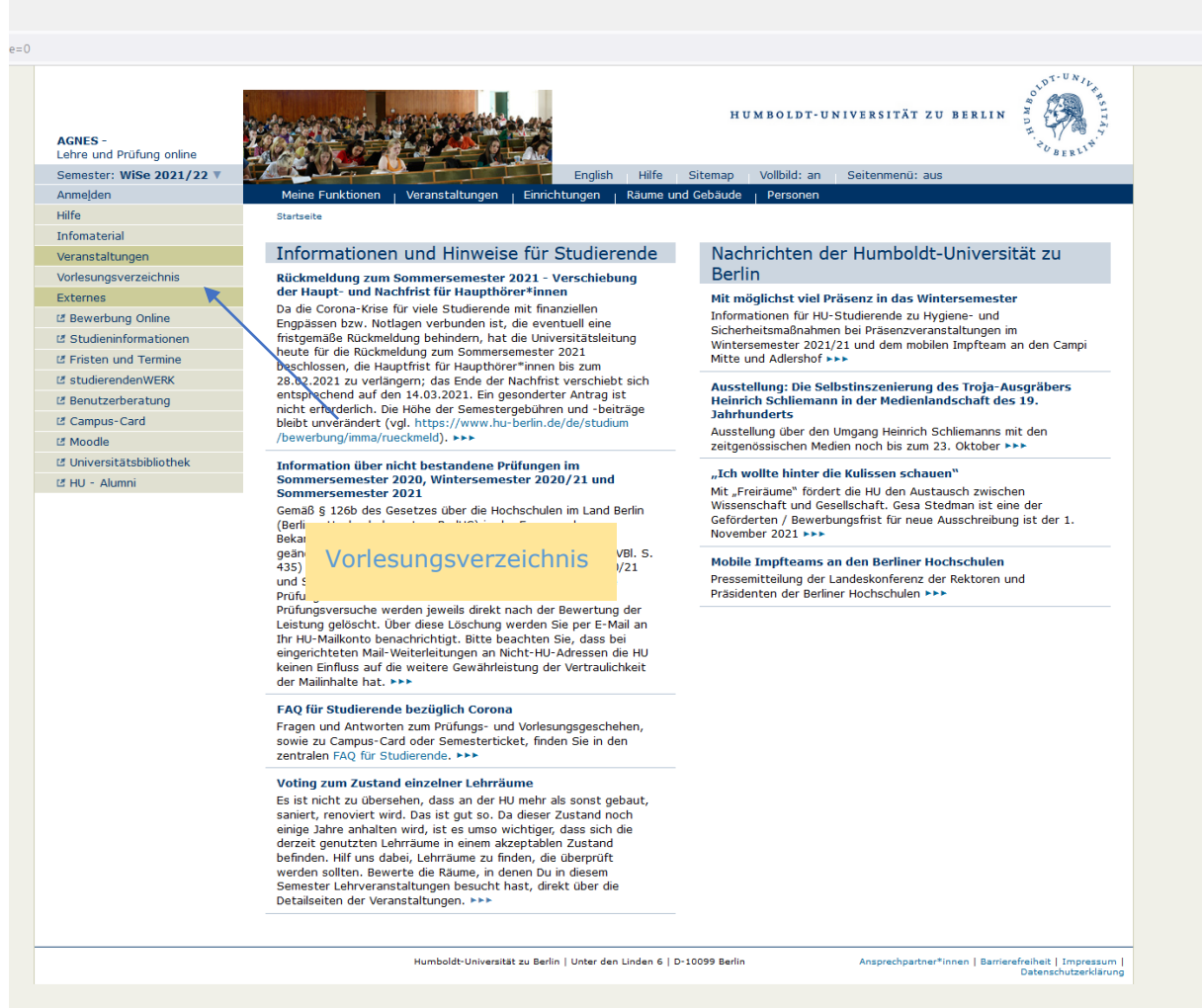

*Abbildung 5:Screenshot des digitalen Vorlesungsverzeichnisses AGNES, Quelle: IKT*

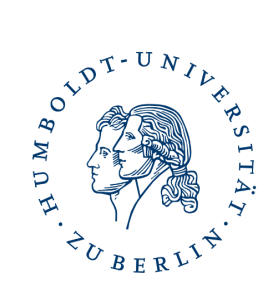

### Zentralinstitut für Katholische Theologie (IKT)

b) Institut für Katholische Theologie

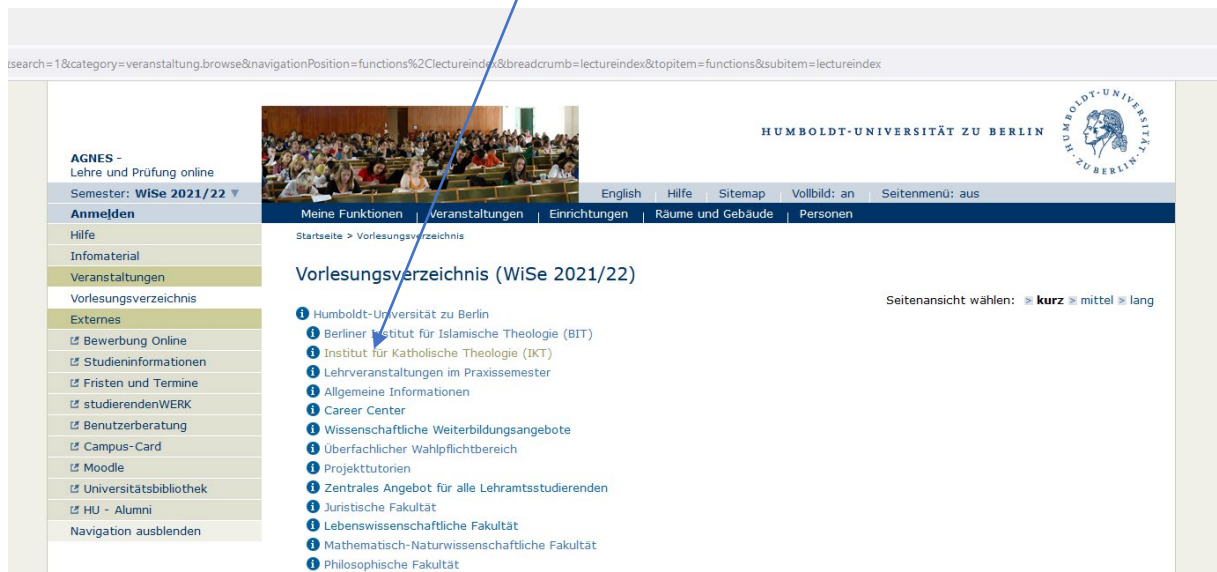

<span id="page-11-1"></span>*Abbildung 6: Screenshot aus AGNES - IKT, Quelle: IKT*

### c) Studiengang, z.B. B.A. Erstfach ohne Lehramtsoption<sup>[5](#page-11-0)</sup>

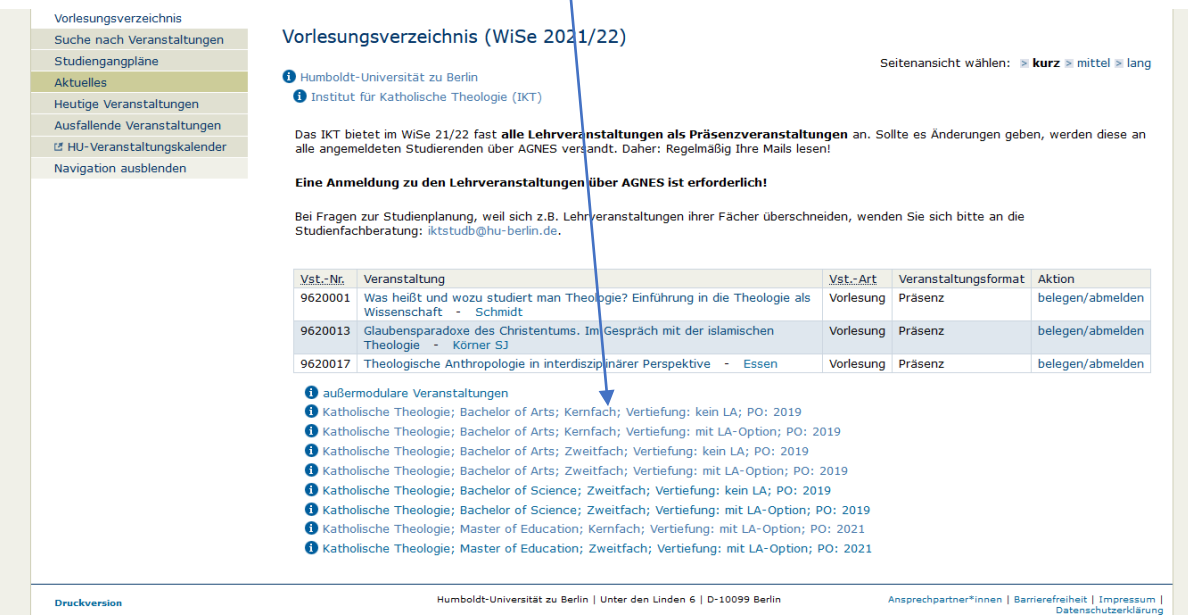

<span id="page-11-2"></span>*Abbildung 7: Screenshot aus AGNES – VVZ IKT, Quelle: IKT*

#### PO: 2019 steht für Prüfungsordnung 2019.

<span id="page-11-0"></span> $\overline{a}$ <sup>5</sup> Erstfach heißt auch "Kernfach"; ohne Lehramtsoption heißt auch "keine LA"

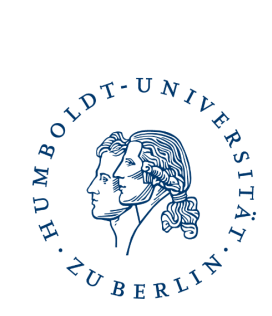

### Zentralinstitut für Katholische Theologie (IKT)

#### d) Modul auswählen und anklicken

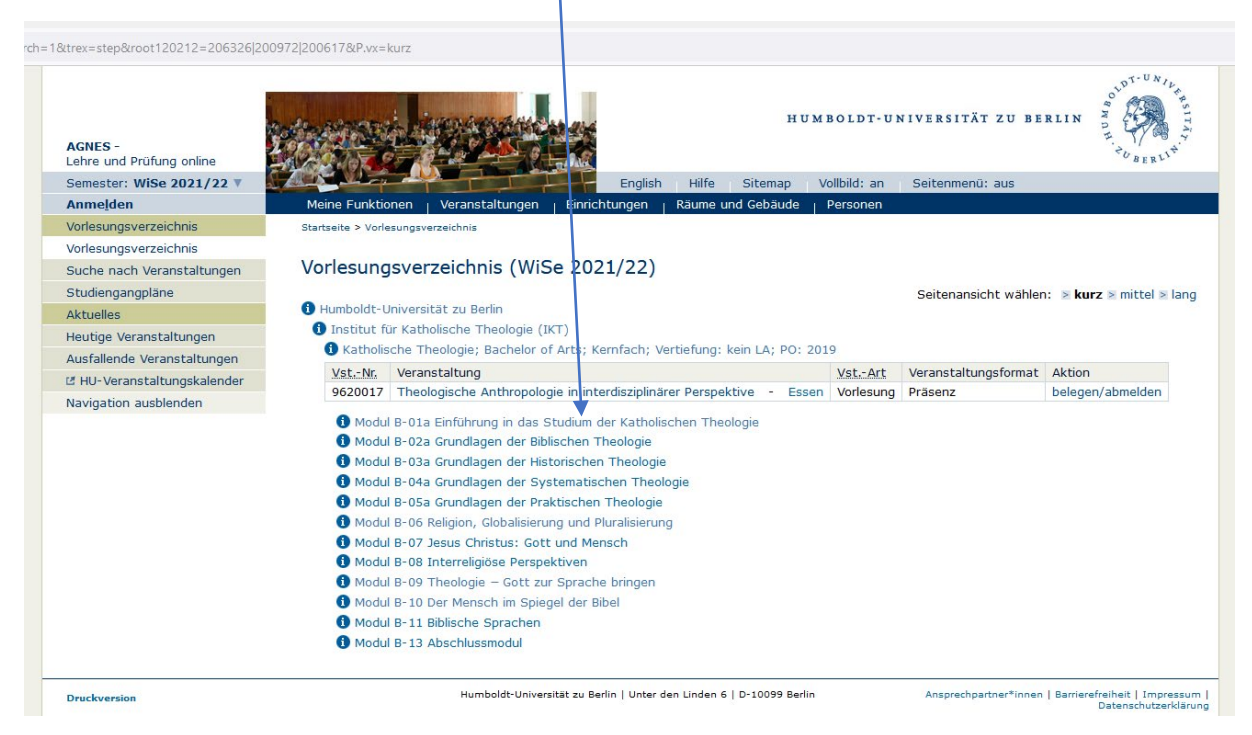

*Abbildung 8: Screenshot aus AGNES - Module IKT, Quelle: IKT*

<span id="page-12-0"></span>Hier im Beispiel wird nun das Modul "*B-01a Einführung in das Studium der Katholischen Theologie*".

#### e) Lehrveranstaltung / Kurs auswählen und anklicken /

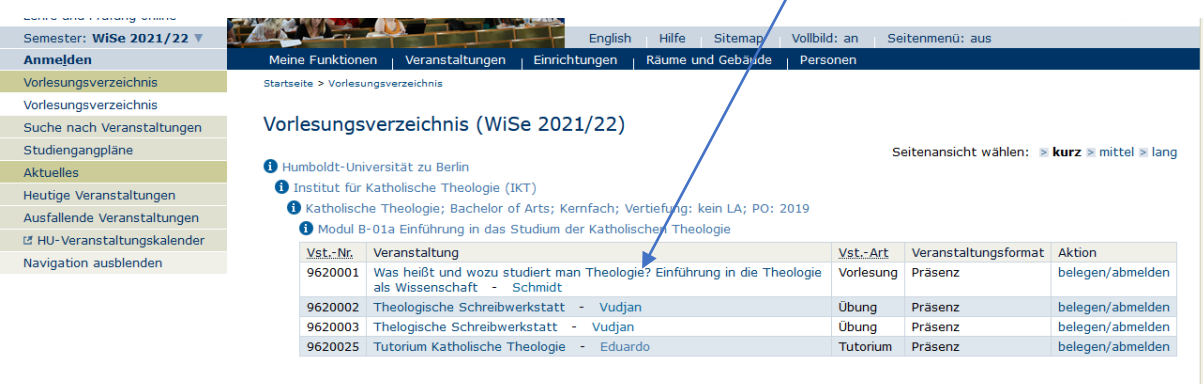

<span id="page-12-1"></span>*Abbildung 9: Screenshot aus AGNES - Kurse IKT, Quelle: IKT*

Hier wird die Vorlesung "*Was heißt und wozu studiert man Theologie? Einführung in die Theologie als Wissenschaft*" gewählt.

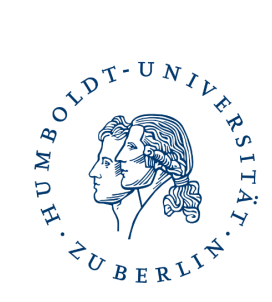

### Zentralinstitut für Katholische Theologie (IKT)

### f) Übersicht Lehrveranstaltung

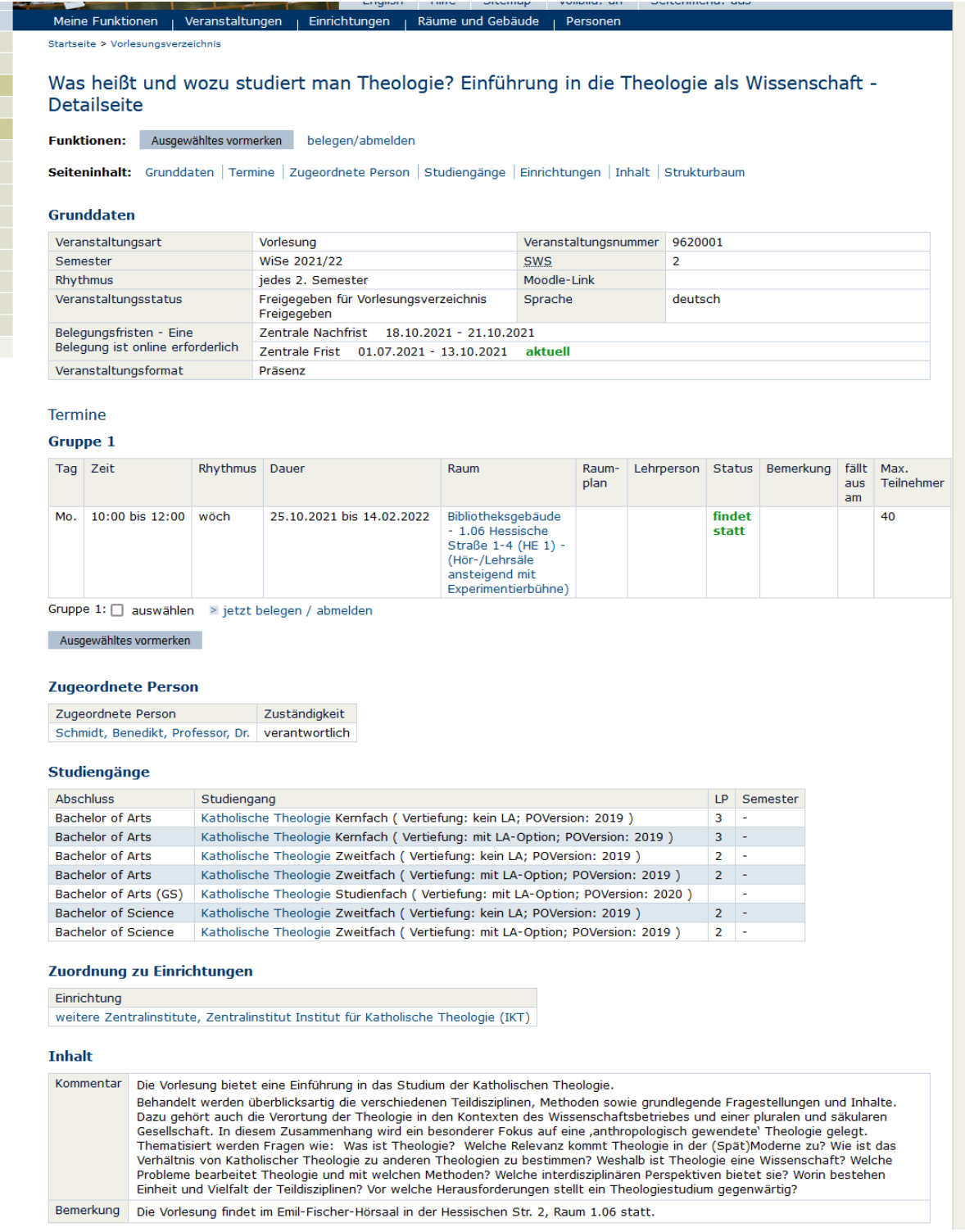

<span id="page-13-0"></span>*Abbildung 10: Screenshot aus AGNES – LV Übersicht IKT, Quelle: IKT*

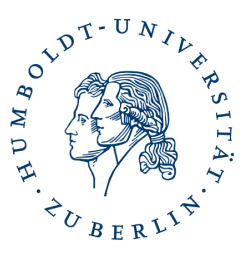

### Zentralinstitut für Katholische Theologie (IKT)

Auf dieser Seite finden Sie alle Informationen zur Lehrveranstaltung:

In dem Feld *Grunddaten* steht u.a., bis wann die Anmeldung erfolgt sein muss. Hier: bis 13.10.2021 (erkennbar daran, dass dahinter aktuell steht.)

Im Feld *Termine* stehen die Informationen zum Lehrort und der Zeit. In diesem Falle: montags, 10 bis 12 Uhr in der Hessischen Str. 1 – 4, im Raum 1.06. Es gibt aber auch Lehrveranstaltungen die als sogenannte Blockveranstaltung stattfinden. Dann würden in diesem Feld genaue Termine stehen, z.B. Fr. 08:30 Uhr bis 16:00 Uhr, 22.10.2021 sowie der Ort.

**Wichtig für Sie**: An der Universität ist eine Lehrveranstaltung mit 90 Minuten geplant. D.h. wenn in AGNES die Zeitangabe 12:00 bis 14:00 Uhr steht, dann beginnt die Lehrveranstaltung um 12:15 Uhr und endet um 13:45 Uhr.

Die *zugeordnete Person* ist die Lehrperson, in diesem Fall Prof. Dr. Benedikt Schmidt. Durch einen Klick auf den Namen, finden Sie weitere Informationen wie die Mailadresse des Lehrenden.

Welche Themen in der Lehrveranstaltung behandelt werden, welche Erwartungen die Dozierenden haben und welche Literatur sie empfehlen, steht im Feld *Inhalt*.

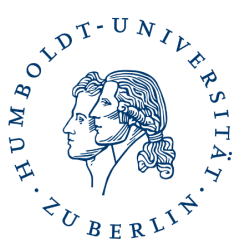

Zentralinstitut für Katholische Theologie (IKT)

## <span id="page-15-0"></span>2.3. Stundenplan erstellen

### **Schritt 4: Erstellen des Stundenplans**

Nun folgt die Herausforderung: Das Erstellen des Stundenplans. Herausfordernd deshalb, weil es vorkommt, dass Kurse zur selben Zeit stattfinden. Ein Verfahrensvorschlag: In AGNES gibt es die Funktion *Ausgewähltes vormerken[6](#page-15-1)*. Vorgemerkte Kurse werden Ihnen dann im Stundenplan in AGNES angezeigt. Allerdings hat diese Funktion auch Ihre Nachteile: Es kann unübersichtlich werden und nach dem Abmelden verschwinden die vorgemerkten Kurse. Daher ist es sinnvoll, einen Plan z.B. mit Word oder Excel zu erstellen.

Vorschlag zum Vorgehen:

- Tragen Sie als erstes alle Kurse ein, die nur zu einem Termin stattfinden, für die es also keine Alternative gibt.
- Achten Sie bei der Kurswahl auch auf die Lehrorte. Die HU hat viele verschiedene Standorte innerhalb Berlins. Sind die Wege für Sie machbar? Wie lange brauchen Sie z.B. vom Hauptgebäude (Unter den Linden) bis zum IKT?
- Überlegen Sie sich, wie viele Kurse Sie an einem Tag schaffen? Wenn möglich, planen Sie Pausen mit ein.

**Zur Erinnerung**: Für ein Vollzeitstudium gilt die Faustregel: 30 LP pro Semester.

- A) Es gibt keine Überschneidungen? Alle Wege sind machbar? Super! Der Stundenplan ist fertig und Sie können mit Schritt 6 fortfahren.
- B) Es gibt Überschneidungen? Die Wegzeiten passen nicht?
	- o Dann schauen Sie jetzt, welche der Kurse die sich überschneiden, können Sie z.B. im zweiten Semester belegen? Dasselbe gilt auch für Kurse, die Sie aus zeitlichen (Fahrtwege) Gründen nicht belegen können.
	- o Können Sie stattdessen ein Modul / eine Lehrveranstaltung aus einem anderen Semester vorziehen?
	- o Sie sind sich unsicher, welchen Kurs Sie weglassen / vorziehen können? Dann kontaktieren Sie die Studienfachberatung: [iktstudb@hu-berlin.de](mailto:iktstudb@hu-berlin.de)

<span id="page-15-1"></span> <sup>6</sup> Siehe S. 14: ganz oben, unter dem Titel der Lehrveranstaltung; *Funktionen: Ausgewähltes vormerken*

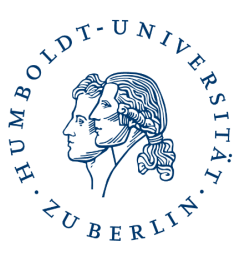

### Zentralinstitut für Katholische Theologie (IKT)

**Schritt 5: Anmeldung zu den Lehrveranstaltungen**

**Wichtig für Sie**: Die Anmeldefristen zu den einzelnen Lehrveranstaltungen sind unterschiedlich!

Belegen Sie Ihre Wunschkurse über AGNES. Zum Anmelden der Kurse wählen Sie unter den Kursen den Link jetzt *belegen / anmelden* aus. Bei Veranstaltungen mit mehreren Zeiten können Sie Prioritäten vergeben.

Ihre angemeldeten Kurse finden Sie links (in der Navigationsleiste) unter *Stundenplan* und unter *meine Veranstaltungen*. Nach dem Ende der Anmeldezeit findet das Zulassungsverfahren statt. Sollten Sie in einem Kurs keinen Platz erhalten, wird dieser aus Ihrem Stundenplan gelöscht. Speichern Sie daher Ihren Plan ab.

**Wichtig für Sie**: Es gibt auch Kurse, für die Sie sich nicht über AGNES anmelden und/ oder auch noch z.B. in einem Moodle-Kurs eintragen müssen oder die Dozierenden eine Nachricht von Ihnen erwarten. Dies steht in AGNES bei *Inhalt*!

### **Schritt 6: Zulassung zu den Kursen**

Dass Zulassungsverfahren der Lehrveranstaltungen entscheidet, ob Sie für die Kurse zugelassen werden. Hierfür ist nicht der Zeitpunkt der Anmeldung entscheidend, ob Sie einen Platz erhalten. In der Katholischen Theologie erhalten Sie derzeit als Studierende des Instituts immer einen Platz.

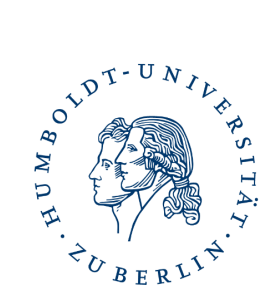

### Zentralinstitut für Katholische Theologie (IKT)

# <span id="page-17-0"></span>3. Glossar

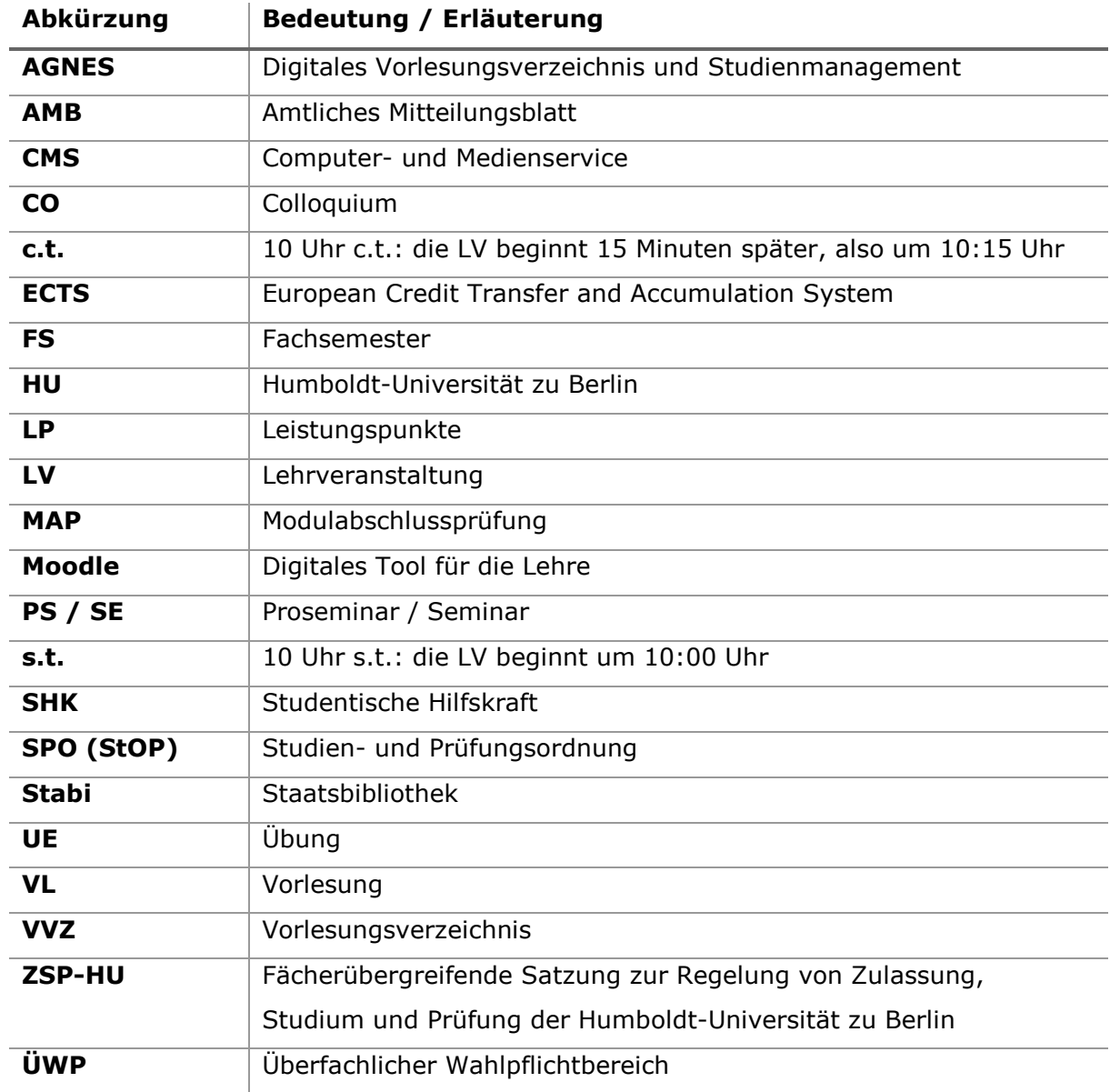

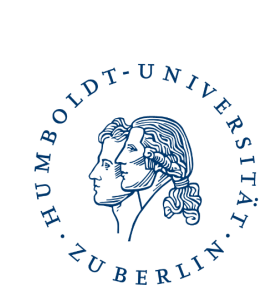

Zentralinstitut für Katholische Theologie (IKT)

# <span id="page-18-0"></span>4. Abbildungsverzeichnis

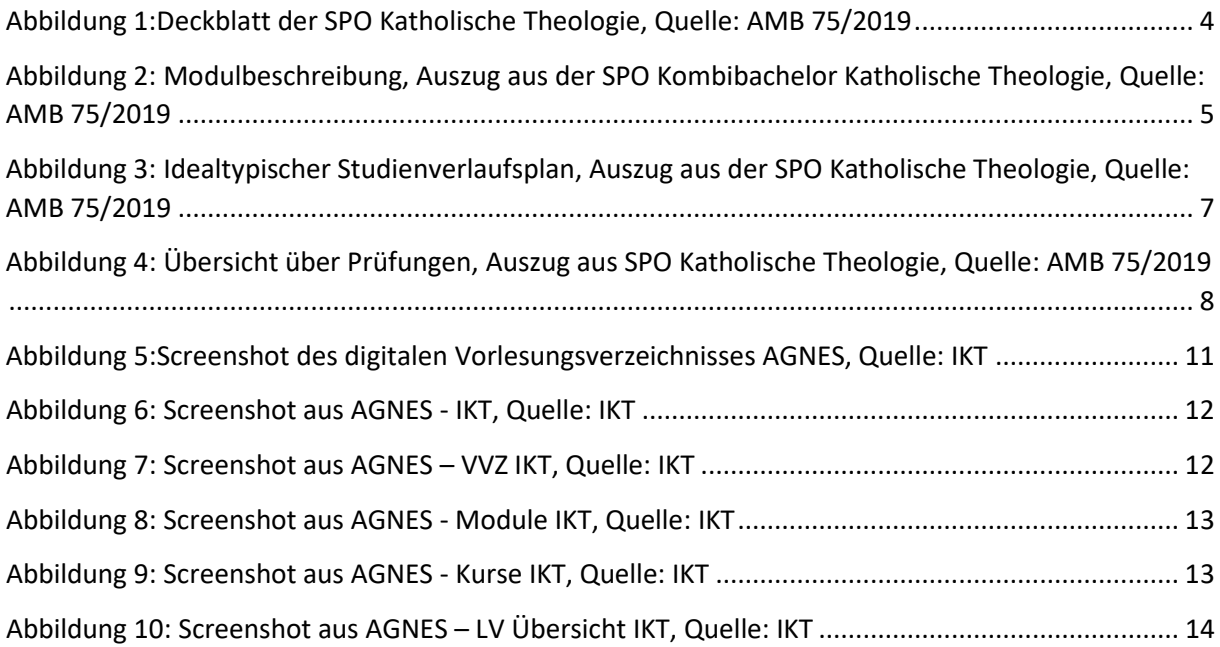